# **ESAME DI FONDAMENTI DI INFORMATICA T-2 del 5/2/2014 Proff. E. Denti – G. Zannoni Tempo a disposizione: 4 ore MAX**

*NB: il candidato troverà nell'archivio ZIP scaricato da Esamix anche il software "Start Kit"*

# **NOME PROGETTO ECLIPSE: CognomeNome-matricola (es. RossiMario-0000123456)**

La rivista di astrologia "Vedo, prevedo, stravedo" ha richiesto lo sviluppo di un'applicazione per la generazione automatica di oroscopi, in modo da sollevare gli astrologi dall'inutile fatica di doverli comporre personalmente.

### **DESCRIZIONE DEL DOMINIO DEL PROBLEMA**

Ogni *oroscopo mensile* si riferisce ad un *Segno Zodiacale* ed è composto da tre *previsioni* riferite a tre settori (amore, lavoro, salute) nonché da una indicazione riassuntiva di fortuna, espressa in una scala da 1 (minimo) a 10 (massimo).

L' *oroscopo annuale* di un dato segno è costituito da 12 oroscopi mensili, ognuno della forma sopra specificata.

### *Dati (package oroscopo.model) (punti: 6)*

Il modello dei dati deve essere organizzato secondo il diagramma UML più sotto riportato. **class model**

# **Parte 1 (punti: 15)**

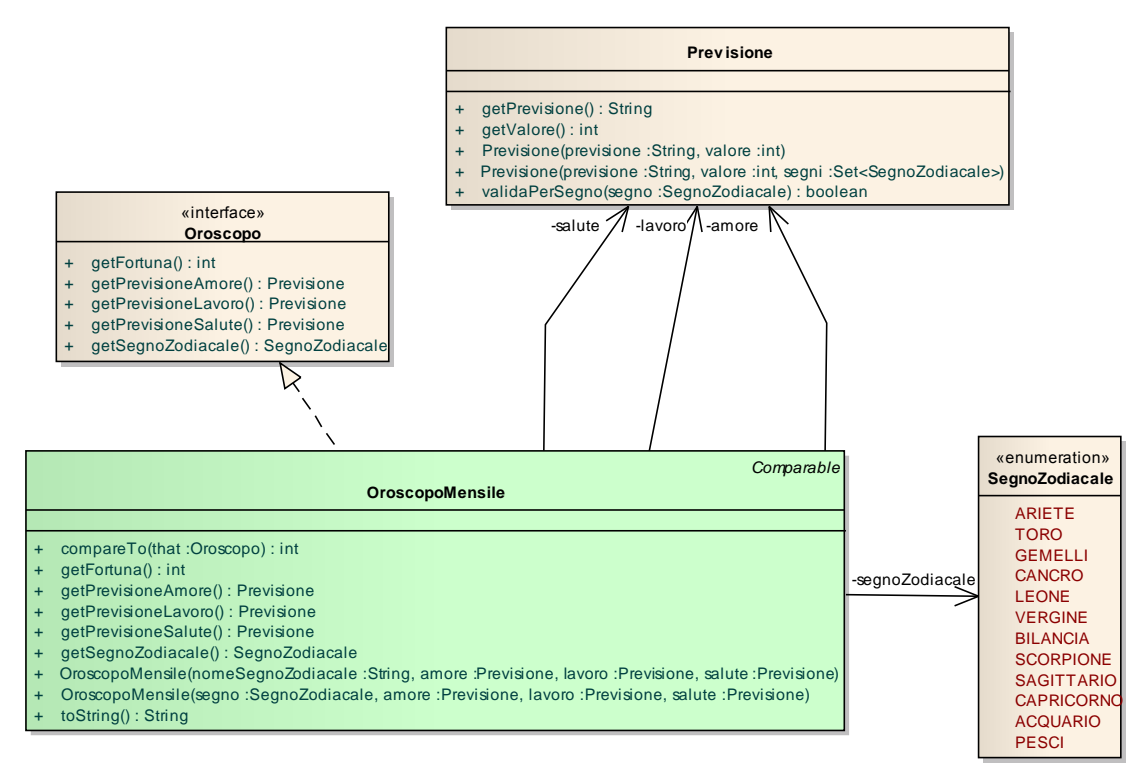

### SEMANTICA:

- a) L'enumerativo *SegnoZodiacale* (fornito nello start kit) rappresenta i dodici segni dello Zodiaco
- b) L'enumerativo *Mese* (fornito) rappresenta i dodici mesi dell'anno;
- c) l'interfaccia *Oroscopo* (fornita nello start kit), rappresenta un oroscopo con le proprietà descritte sopra;
- d) La classe *Previsione* (fornita) modella una singola previsione ed è caratterizzata dal testo della previsione e da un valore numerico che rappresenta il "grado di fortuna" associato alla previsione stessa. Il costruttore principale accetta un Set<SegnoZodiacale>, che rappresenta l'insieme dei segni per i quali la *Previsione* è valida; è disponibile anche un costruttore senza argomenti, che costruisce una *Previsione* valida per tutti i segni.

La classe espone il metodo *validaPerSegno* che consente di verificare se una *Previsione* è valida per il segno passato come argomento.

- e) **La classe** *OroscopoMensile* **(da realizzare)** rappresenta un oroscopo mensile, implementa le interfacce *Oroscopo* e *Comparable* e prevede due costruttori:
	- *OroscopoMensile(SegnoZodiacale, Previsione, Previsione, Previsione)* che costruisce un'istanza valida per il segno passato come primo argomento, usando le tre previsioni ricevute come secondo, terzo e quarto argomento rispettivamente per le sezioni amore, lavoro e salute dell'oroscopo;
	- *OroscopoMensile(SegnoZodiacale, Previsione, Previsione, Previsione)* che opera come sopra ma ricevendo il segno zodiacale come stringa anziché come istanza di *SegnoZodiacale*.

È compito dei costruttori verificare:

- a) che i parametri passati non siano null;
- b) che le previsioni con cui viene costruito l'*OroscopoMensile* siano valide per il *SegnoZodiacale* associato ;
- c) nel caso del solo costruttore con parametro *String*, che la stringa passata rappresenti effettivamente un valore valido dell'enumerativo *SegnoZodiacale*.

In tutti i casi in cui un parametro non sia valido occorre lanciare una *IllegalArgumentException.*

La classe espone inoltre i seguenti metodi:

- *getFortuna* che restituisce *il grado di fortuna medio,* definito come media del grado di fortuna delle tre previsioni relative alle sezioni (amore, lavoro, salute) arrotondata all'intero più vicino;
- *compareTo* che ordina gli oroscopi seguendo l'ordine dell'enumerativo *SegnoZodiacale*;
- *toString* che restituisce il risultato della concatenazione del valore restituito dal metodo *getPrevisione* delle tre previsioni.

### *Persistenza (package oroscopo.persistence) (punti 9)*

Il file di testo [FrasiOroscopo.txt](file:///E:/Home/Didattica/Bologna/2012-2013/Fond%202012-13/repo%202012-13/Esami/LB/esame%202013-06-12/RisultatiElezioni.txt) contiene le frasi da usare per comporre le previsioni. Tali frasi sono raggruppate per settore (amore, salute, lavoro): più precisamente, ogni blocco ha come prima riga il nome del settore (ad esempio, "SALUTE") e termina con la riga "FINE".

Ogni frase rappresenta una singola previsione ed è strutturata con i seguenti campi, separati da tabulazioni:

- testo della frase
- gradi di fortuna (intero)
- **opzionalmente,** i segni per i quali la previsione è valida (elenco separato da virgole, senza spazi intermedi).

È opportuno sottolineare che i settori sono presenti sequenzialmente nel file senza un ordine prestabilito: la lettura dovrà quindi evitare ipotesi sulla sequenza in cui le sezioni compaiono. (Come conseguenza, è potenzialmente possibile (ancorché improbabile) che non siano fornite frasi per un dato settore.)

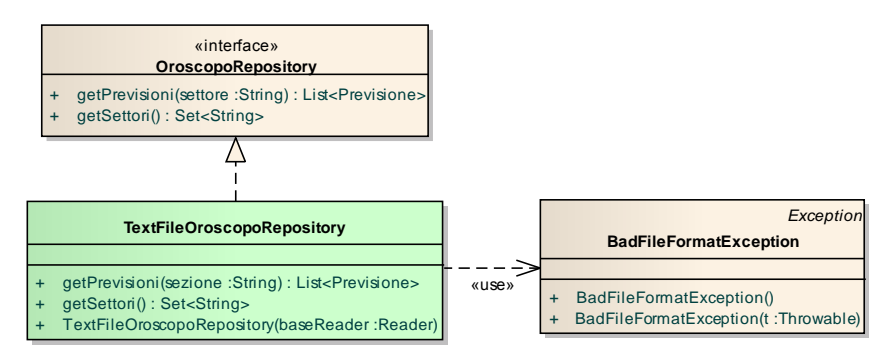

L'interfaccia *OroscopoRepository* (fornita nello start kit) dichiara due metodi:

*getPrevisioni(String)* che recupera le previsioni del settore ricevuto come argomento;

 *getSettori* che restituisce l'insieme dei settori (tipicamente tutti, ma potenzialmente anche non tutti) per i quali sono presenti frasi nel repository.

**La classe** *TextFileOroscopoRepository* **(da realizzare)** implementa tale interfaccia lanciando *BadFileFormatException* (fornita, ma non mostrata nel diagramma UML) in caso di errore di lettura nel formato del file.

Il costruttore della classe deve ricevere un *Reader* da utilizzare per la lettura ed effettuare la lettura lanciando le eccezioni del caso.

*Lo Start Kit contiene anche i test (da includere nel progetto) per verificare il funzionamento di questa classe.*

## **Parte 2 (punti: 15)**

L'applicazione deve permettere all'utente-astrologo di scegliere il segno zodiacale e il mese di interesse e generare il corrispondente oroscopo mensile, mostrandolo in un'area di testo. Inoltre, premendo l'apposito pulsante, l'applicazione deve generare sul file di testo OroscopoAnnuale.txt l'oroscopo annuale per il segno selezionato: in tal caso, vi è l'ulteriore vincolo che il grado di fortuna medio *sull'intero anno* sia superiore ad una soglia prestabilita (non impostabile dall'utente).

### *Controller (package oroscopo.ui) (punti 9)*

La classe *AbstractController* (fornita) implementa parzialmente il controller dell'applicazione

- il costruttore riceve come parametro un *OroscopoRepository* che viene memorizzato internamente in un campo protected **myRepo**;
- il metodo *getSegni* restituisce l'elenco dei segni zodiacali;
- il metodo *generaOroscopoCasuale* produce un oroscopo casuale mensile per il segno specificato;
- il metodo *generaOroscopoAnnuale* produce e restituisce un array di 12 istanze di *Oroscopo* valide per il segno zodiacale indicato, con grado di fortuna medio superiore al parametro **fortunaMin** [SUGGERIMENTO: generare iterativamente un oroscopo annuale fino a che se ne trovi uno sopra soglia]

La classe *MyController (da realizzare)* concretizza *AbstractController* avvalendosi opportunamente del campo protetto ereditato **myRepo**. Essa prevede un unico costruttore a due argomenti – rispettivamente, un *OroscopoRepository* che fornisce l'accesso ai dati e una *StrategiaSelezione* che incapsula la scelta delle previsioni.

L'interfaccia *StrategiaSelezione* (fornita) dichiara un singolo metodo di selezione di una *Previsione* all'interno di una lista: per contratto, l'istanza restituita deve essere valida per il segno zodiacale ricevuto come argomento.

La classe *MyStrategiaSelezione (da realizzare)* implementa *StrategiaSelezione* adottando come strategia di scelta della *Previsione* da restituire l'estrazione a sorte fra le previsioni disponibili nel repository per il segno in questione.

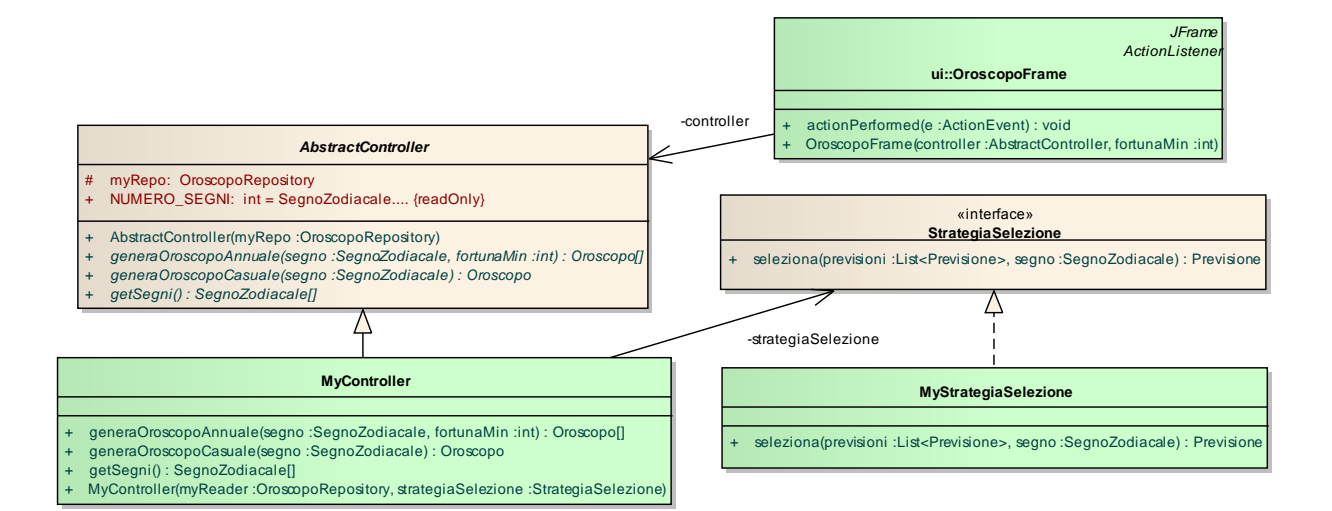

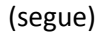

#### *Interfaccia utente (package oroscopo.ui) (punti 6)*

L'interfaccia utente deve essere simile (non necessariamente identica) all'esempio mostrato di seguito.

Se il caricamento preliminare ha esito positivo, compare la finestra principale dell'applicazione (Fig. 1), costituita da un'istanza di *OroscopoFrame (da realizzare)*: essa prevede un unico costruttore a due argomenti – un Controller ed un intero che rappresenta il grado di fortuna minimo degli oroscopi annuali da generare.

Funzionamento:

- in primo luogo si devono scegliere il segno zodiacale e il mese dalle due combobox (Fig. 1), ottenendo in risposta l'oroscopo mensile (Fig. 2) nell'area di testo;
- premendo invece il pulsante STAMPA ANNUALE, l'applicazione genera sul file di testo OroscopoAnnuale.txt l'oroscopo annuale per il segno selezionato nella combo, garantendo un grado di fortuna medio *sull'intero anno* superiore alla soglia prestabilita (non impostabile dall'utente).

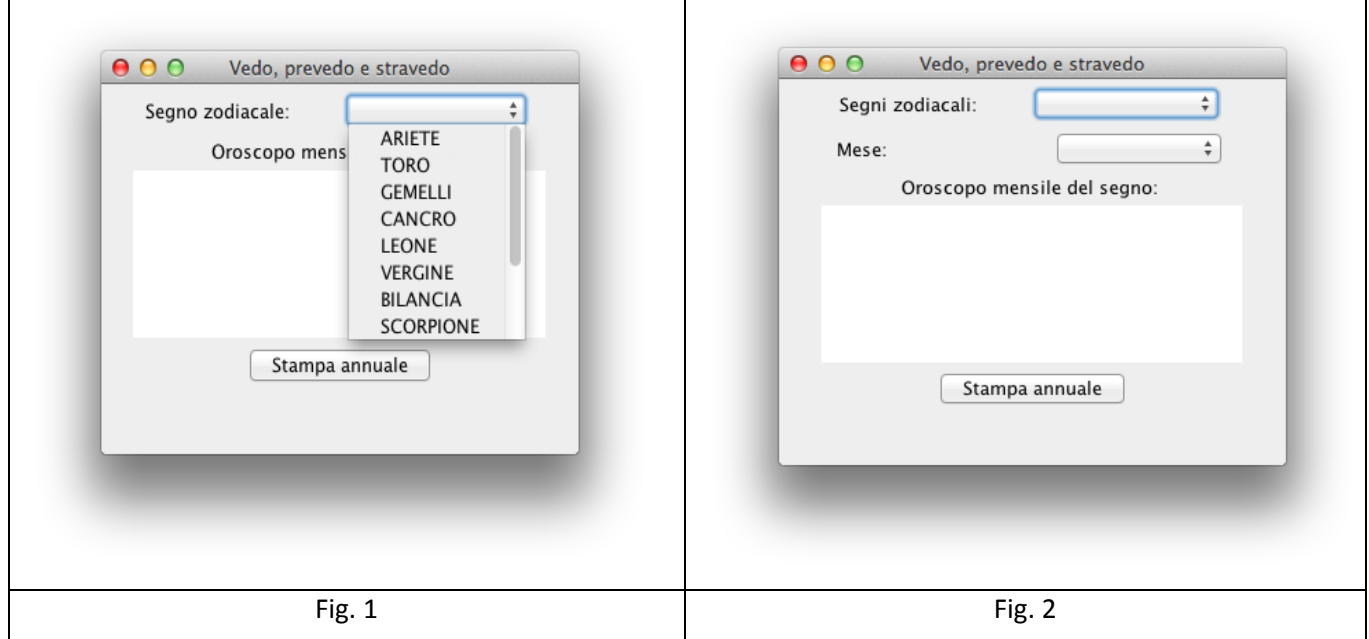

La classe *oroscopo.Program* (non mostrata nel diagramma UML, ma fornita nello start kit) contiene il main di partenza dell'intera applicazione.